## $2009$

PDF POT

https://www.100test.com/kao\_ti2020/644/2021\_2022\_\_E5\_B1\_B1\_ E8\_A5\_BF\_E7\_9C\_81\_E6\_c66\_644089.htm 么报名? 答:2009年成考考生一律采取网上报名方式。考生

> 2009 8 1 8 18 0 0024 00 8 19 8 00-8 20 18 00

> > http://www.sxkszx.cn

 $8<sub>1</sub>$  8

 $18$ 

8 19 8 00-8 20 18 00 8 25 9  $3$ 

 $\chi$  2009  $\chi$ 

## $\approx$  2009

 $2009$ 

## $2009$

 $\frac{1}{2}$  (experiment) and  $\frac{1}{2}$  (experiment) and  $\frac{1}{2}$  (experiment) and  $\frac{1}{2}$  (experiment) and  $\frac{1}{2}$  (experiment) and  $\frac{1}{2}$  (experiment) and  $\frac{1}{2}$  (experiment) and  $\frac{1}{2}$  (experiment) and  $\frac{1$ 

 $2009$ 

 $\epsilon$ 

 $2.$ 

 $\sim 1.$ 

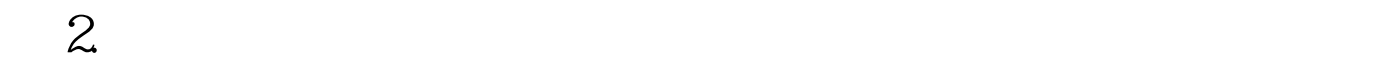

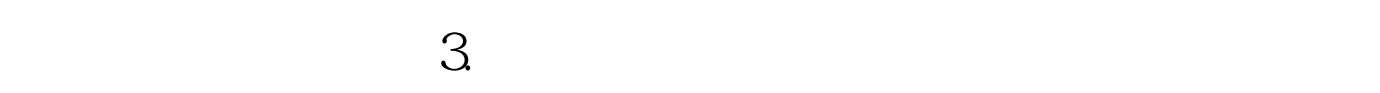

 $1.$ 

 $\overline{a}$ 

 $\mathcal{V}$ 

 $1$ 

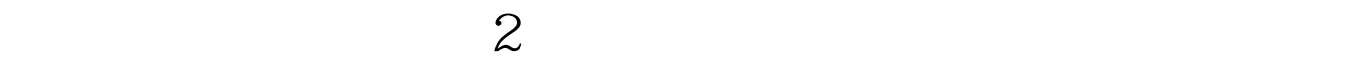

 $\overline{\textbf{3}}$ 

 $4$ 

10 17 18

http://www.sxkszx.cn/ 168 16897798 16897898 16897897 动用户发短信查询: 查询总分及相关信息请编辑"9 考号" ,发送到1062806215 例如:你的考号为:01021110860,则编  $901021110860$   $1062806215$  \* 9  $"$ , 1062806206 2009 100Test

www.100test.com